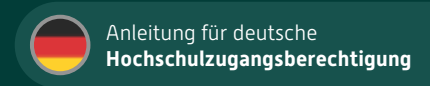

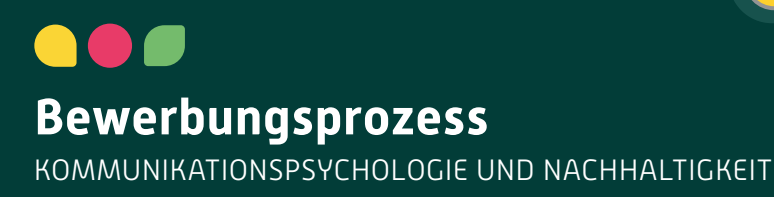

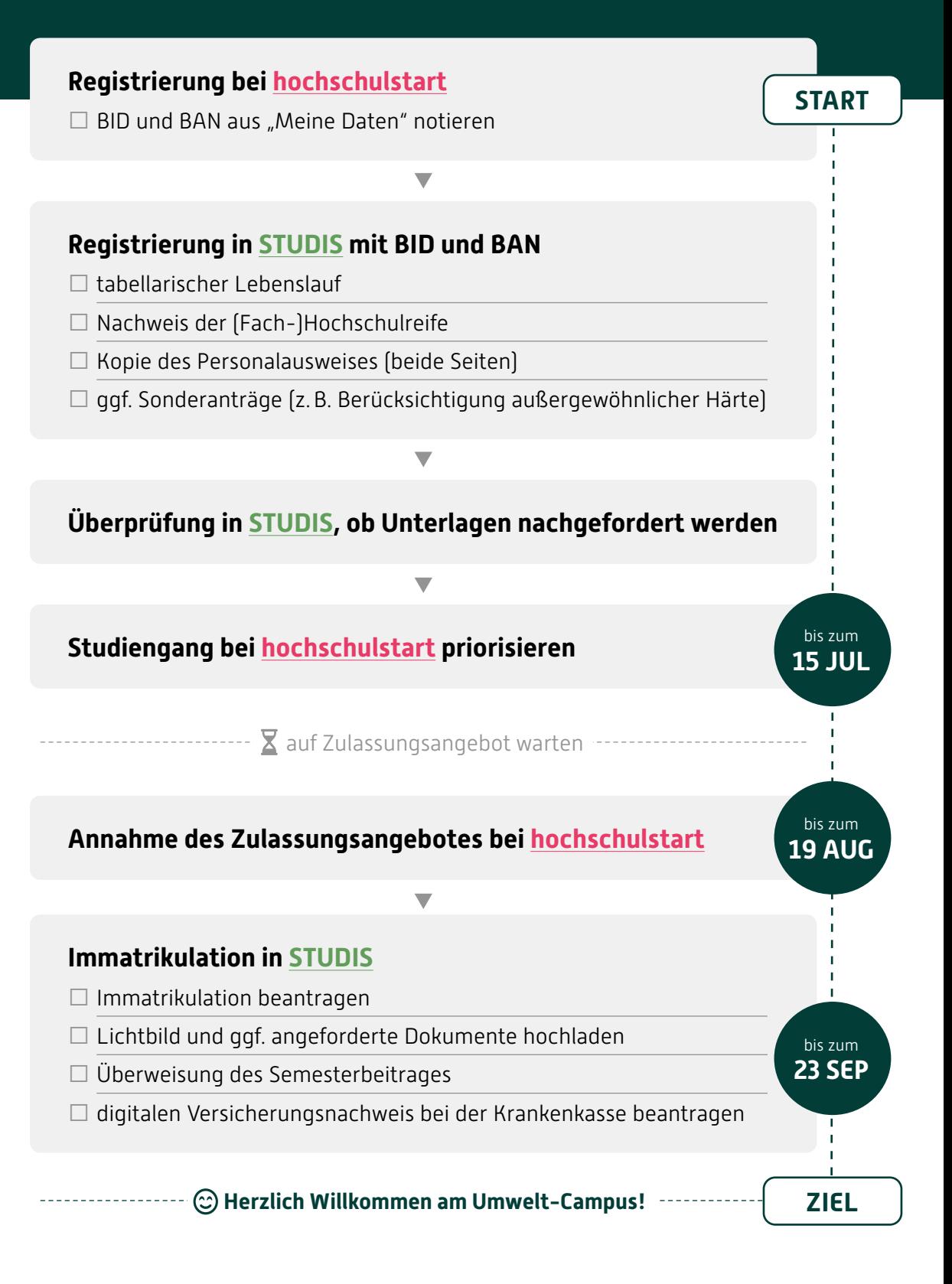

[hochschulstart](https://dosv.hochschulstart.de/bewerber/) ▸ https://dosv.hochschulstart.de/bewerber/ [STUDIS](https://studis.hochschule-trier.de/qisserver/pages/cs/sys/portal/hisinoneStartPage.faces) ▸ https://studis.hochschule-trier.de/